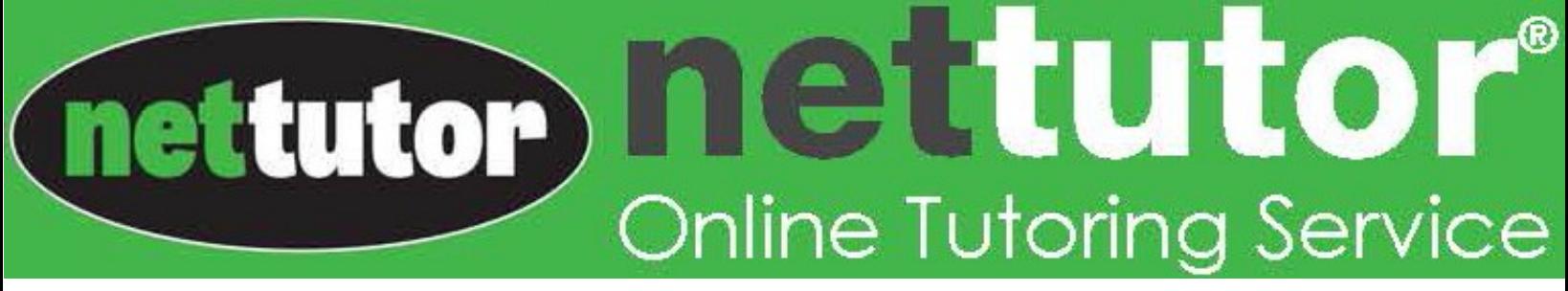

## **A Student Guide to NetTutor Live One-on-One Tutoring**

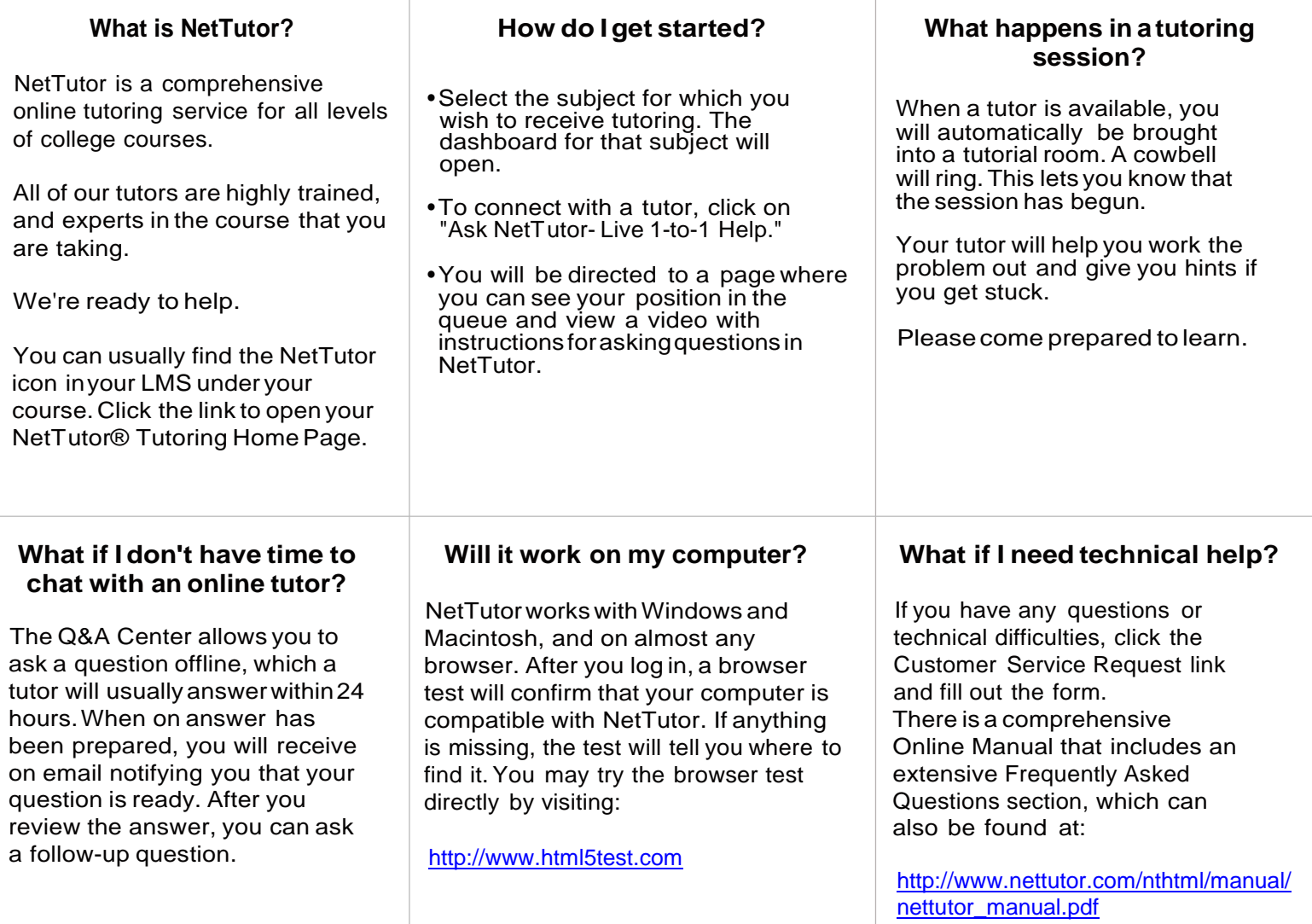

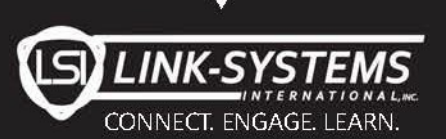

 $(813) 674 - 0660$ www.nettutor.com www.link-systems.com

If you experience any technical issues: contact Customer Support by clicking the weblink on the bottom of any NetTutor page or calling (813) 674-0660 x204